## **Урок обобщения знаний по окончанию изучения темы «Условный оператор»**

Предмет: Информатика и ИКТ

Период обучения: 8 класс (первый год обучения информатике)

Учебная тема: Обобщение материала по теме «Условный оператор»

#### **Цели урока (согласно ПООП ООО):**

- *1.* Личностные: формирование компетенций проектирования, организации деятельности, рефлексии изменений
- *2.* Метапредметные:
	- a) Регулятивные соотносить реальные и планируемые результаты индивидуальной образовательной деятельности и делать выводы; планировать и корректировать свою индивидуальную образовательную траекторию.
	- b) Познавательные выявлять и называть причины события, явления.
	- c) Коммуникативные организовывать учебное взаимодействие в группе
- *3.* Предметные *создавать программы для решения задач, возникающих в процессе учебы и вне ее, с использованием условного оператора и циклов с параметром.*

Методическая **цель** урока в глобальном плане - формирование устойчивого навыка использования всего ранее изученного инструментария программирования для создания инструмента познания окружающего мира.

К моменту обобщения знаний по теме «Условный оператор» учащиеся уже знакомы с приемами работы с графикой в языке Паскаль, умеют использовать циклы с заданным количеством повторений, использовать переменные, вводить и выводить информацию.

Для достижения цели урока необходимо решить несколько **задач**.

1. Сформировать у каждого учащегося **уверенность в своей способности использовать** ранее полученный знания и умения в области инструментария программирования.

Для этого следует использовать короткую актуализацию с заданиями, позволяющими подключиться к работ учащимся с разным уровнем обученности (согласно таксономии Блума) . Для тех, кто достиг только ознакомления можно предложить задание, начинающееся со слов «Вспомните и напишите» (например — операторы работы с графикой или формат оператора цикла с параметром). Для тех, кто достиг уровня понимания - «Предскажите» (например, опишите результат выполнения последовательности операторов). В зависимости от конкретной ситуации этот этап можно проводить фронтально, с записью ответов (и формируемым с помощью этих ответов опорного конспекта) на доске, но, если возможно, стоит организовать групповую работу с заполнением заранее подготовленного бланка с заданиями. Количество участников группы и количество заданий должно соотноситься таким образом, чтобы даже самый успешный участник группы не мог выполнить все задания в одиночку в отведенное время. Результатом данного этапа должна стать формулировка цели урока, и достижение уверенности в способности каждого ее достичь (в частности — с помощью получившегося «опорного конспекта»). Пример заданий см. в Приложении 1

2. Поставить перед учащимися **проблему**, для разрешения которой можно использовать вычислительный эксперимент. Найти значение числа Пи, используя свои знания и умения.

На этом этапе происходит мозговой штурм. В зависимости от уровня сформированности активного мышления в классе его следует проводить по группам или фронтально. Следует выйти на возможность использования знаний из курса математики о соотношении площади окружности и ее радиусе (допустимо использование соотношения периметра и диаметра, это отдельный очень интересный поворот урока, т.к. более очевидное решение при произведении вычислительного эксперимента демонстрирует значительную погрешность результата за счет не очевидного упрощения модели). Далее следует соотнести площадь фигуры (или периметр) с количеством точек и выйти на компьютерный эксперимент, в котором на экране компьютера строится окружность заданного радиуса, внутренняя область которой закрашивается тем же цветом, которым нарисована окружность. Далее сканируется весь экран и подсчитывается количество точек, имеющих цвет окружности. Эта величина соответствует площади окружности. Задача решена в случае если большинство учащихся способны ответить на вопросы об ограничениях данной **модели** (радиус окружности должен быть целым числом, заметно большим единицы, т.к. у окружности единичного радиуса на экране компьютера форма совсем не похожа на окружность и не слишком большим, чтобы окружность помещалась на экран целиком и т. п.).

3. Организовать практическую реализацию **эксперимента**. Обсудить форму фиксации результатов. Следует использовать групповую работу в небольших группах. В процессе этой работы учащиеся совершенствуют свою коммуникационную культуру, поддерживают позитивный эмоциональный фон. В зависимости от психологической обстановки в классе можно добавить элементы соревновательности (например, кто точнее получит значение, кто предложить больше способов повысить точность, кто быстрее назовет причину неустранимой погрешности). Для учащихся с высоким уровнем обученности (уровня «синтез») можно предложить поставить эксперимент без опоры на графическую модель.

Пример возможного выполнения этого пункта в Приложении 2.

4. Организовать **обсуждение результатов**. Обязательно выйти на причины возникновения погрешности. Также следует обсудить пути повышения точности вычислений.

5. Подвести итоги урока с **оцениванием** каждым учащимся степени своей способности использования инструментария программирования в решении практических задач и выяснении «слабых» мест в освоении предшествующего материала.

Домашнее задание на выбор:

1. Предложить другой способ вычисления числа Пи

2. Усовершенствовать данный способ

3. Измерить площадь фигуры, состоящей из нескольких частично перекрывающихся окружностей, используя разобранный на уроке метод.

Приложение 1. Задания для актуализации

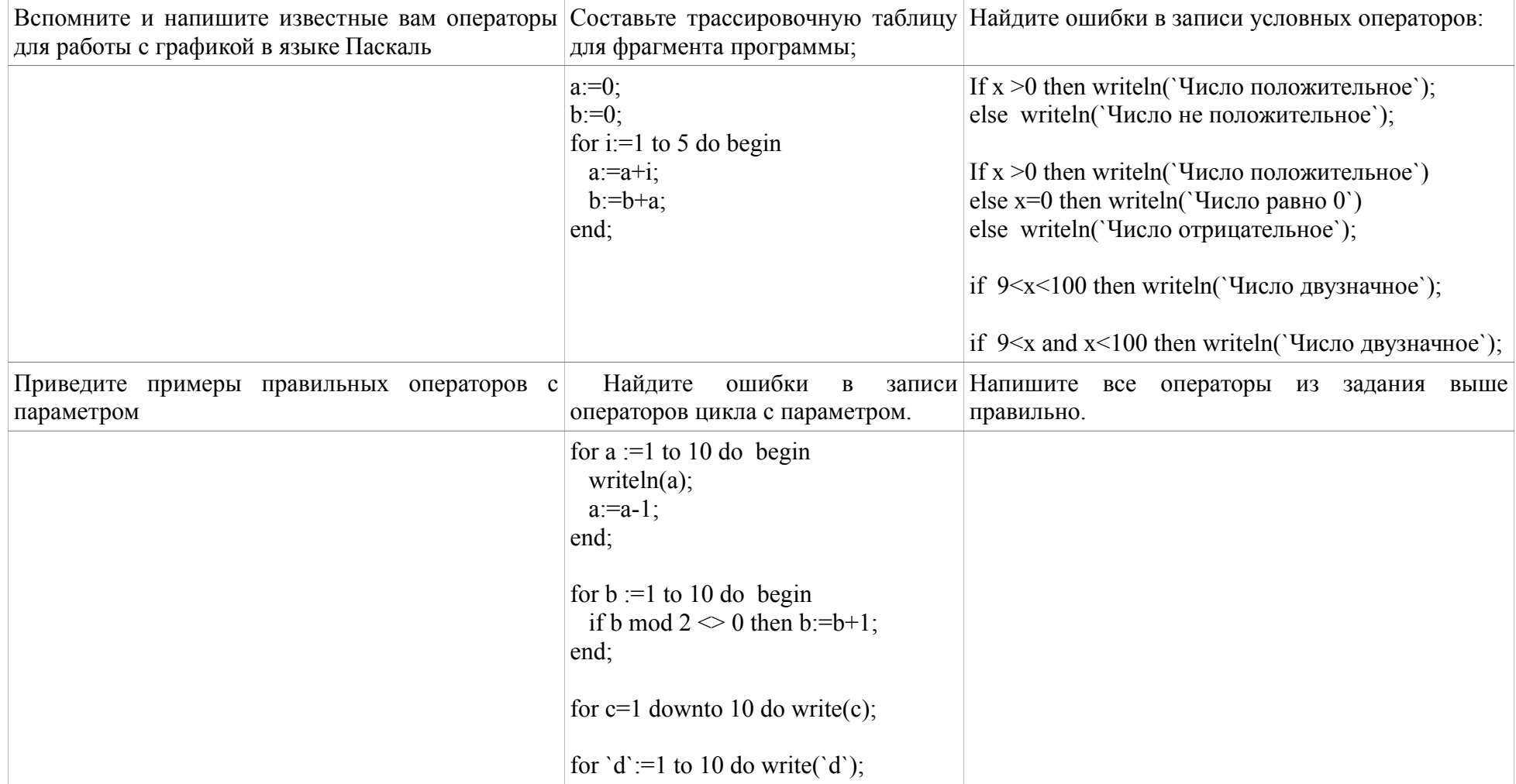

# **Приложение 2. Пример работы учащихся**

## **Программа**

```
uses graph;
var gd, gm: integer;
   x0, y0, r, x, y: integer;
   kr, mypi:real;
begin
  gd:=detect;
 InitGraph(gd, gm, 'c:\tp\big\});
 x0:=200; y0:=200; r=100;setcolor(4);
 circle(x0,y0,r);setfillstyle(1,4);
 floodfill(x0,y0,4);
 kr:=0;for x:=0 to 639 do
   for y=0 to 479 do begin
      if getpixel(x, y) = 4 then kr:=kr+1;
    end;
  readln;
  closegraph;
 mypi:=kr/(r*r);writeln('my pi = ', mypi:7:5);
 writeln('pi<sup>=</sup>', pi:7:5);
end.
```
### **Таблица фиксации результатов**

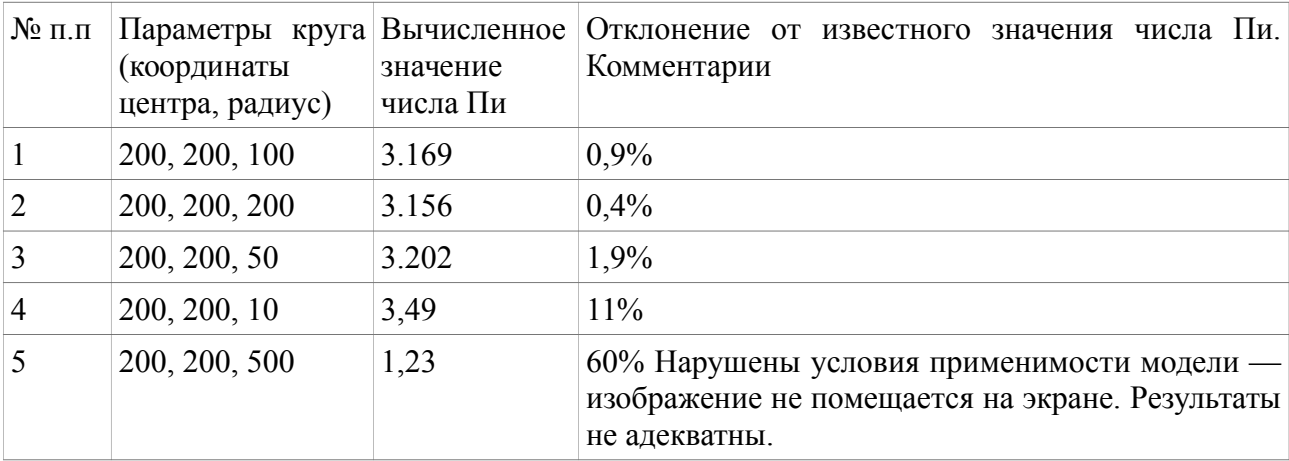

#### **Возможные выводы**

Наилучшие результаты достигнуты при максимально допустимом размере круга. Вероятно это вызвано тем, что в таком режиме меньше всего сказывается погрешность построения окружности (круга) из пикселов квадратной (прямоугольной) формы.